# **STRUMIENIE DANYCH, SERIALIZACJA OBIEKTÓW**

### **1. Procedura korzystania ze strumieni danych**

### **Aby utworzyć plik:**

- 1) Należy utworzyć obiekt (np. typu *FileOutputStream*), powiązany ze plikiem danych binarnych (np. "plik3.dat"); FileOutputStream plik = **new** FileOutputStream("plik3.dat");
- 2) W celu buforowania bajtów pochodzących z obiektu powiązanego ze źródłem danych np. typu *FileOutputStream* należy utworzyć obiekt klasy BufferedOutputStream

BufferedOutputStream bufor = **new** BufferedOutputStream( plik );

3) W celu reprezentowania danych typu **boolean**, byte, **double**, **float long**, **short** należy utworzyć strumień danych typu *DataOutputStream* powiązanego z obiektem buforującym typu BufferedOutputStream

DataOutputStream dana= **new** DataOutputStream (bufor);

### **Dalej podano metody strumienia danych do zapisu danych do pliku:**

4) Pojedyncze bajty mogą być zapisywane do pliku za pomocą metody:

```
void write(int b)
```
5) Całe ciagi bajtów mogą być zapisywane do pliku za pomocą metody:

**void** write(**byte[]** cbuf, **int** off, **int** len) – metoda, która czyta z tablicy cbuf od indeksu *off* liczbe len bajtów i zapisuje do pliku

- 6) **void** writeBoolean(**boolean** v) zapisuje do pliku 1-bajtową wartość
- 7) **void** writeByte(**int** v) zapisuje do pliku 1-bajtową wartość
- 8) **void** writeChar(**int** v) zapisuje znak jako 2-bajtową wartość –starszy bajt jako pierwszy (Unicode)
- 9) **void** writeDouble(**double** v) zapisuje 8-bajtową wartość do pliku
- 10) **void** writeFloat(**float** v) zapisuje 4-bajtową wartość do pliku
- 11) **void** writeInt(**int** v) zapisuje 4 bajty do pliku
- 12) **void** writeLong(**long** v) zapisuje 8 bajtów do pliku
- 13) **void** writeShort(**int** v) zapisuje 2 bajty do pliku

## **Aby odczytać plik:**

14) Należy utworzyć obiekt (np. typu *FileInputStream*), powiązany ze plikiem danych binarnych (np. "plik3.dat");

FileInputStream plik = **new** FileInputStream("plik3.dat");

- 15) W celu buforowania bajtów pochodzących z obiektu powiązanego ze źródłem danych np. typu *FileInputStream* należy utworzyć obiekt klasy BufferedInputStream BufferedInputStream bufor = **new** BufferedInputStream (plik);
- 16) W celu reprezentowania danych typu **boolean**, byte, **double**, **float long**, **short** należy utworzyć strumień danych typu *DataInputStream* powiązanego z obiektem buforującym typu BufferedInputStream

DataInputStream dana= **new** DataInputStream (bufor);

#### **Dalej podano metody strumienia danych do odczytu danych z pliku:**

17) Pojedyncze bajty mogą być odczytywane z pliku za pomocą metody:

**int** read()

18) Całe ciągi bajtów mogą być odczytywane z pliku za pomocą metody:

 **int** read(**byte[]** cbuf, **int** off, **int** len) – metoda, która czyta plik i zapisuje do tablicy cbuf od indeksu off liczbę len bajtów i zwraca przez **return** liczbę faktycznie odczytanych bajtów

- 19) **boolean** readBoolean() czyta z pliku 1 bajt i wraca wartość true lub false
- 20) **byte** readByte() czyta z pliku 1 bajt i zwraca wartość typu byte
- 21) **char** readChar() czyta 1 znak (2 bajty ) i zwraca 1 znak (Unicode)
- 22) **double** readDouble() czyta 8 bajtów z pliku i zwraca wartość **double**
- 23) **float** readFloat() czyta 4 bajtów z pliku i zwraca wartość **float**
- 24) **int** readInt() czyta 4 bajty z pliku i zwraca wartość typu **int**
- 25) **long** readLong() czyta 8 bajtów z pliku i zwraca wartość typu **long**
- 26) **short** readShort() czyta 2 bajty z pliku i zwraca wartość typu **short**
- 27) Po zapisie i odczycie strumień danych należy zamknąć metodą *close*()

# **import** java.io.\*;//zapis za pomocą *writeInt* i odczyt za pomocą *readInt – z klawiatury są podawane 1-bajtowe wartości* **import** java.util.\*;

# **public** class WEWY3

- { **static** byte weByte()
	- { InputStreamReader wejscie = **new** InputStreamReader( System.in ); BufferedReader bufor = **new** BufferedReader( wejscie ); StringTokenizer zeton;

**try**

{ zeton = **new** StringTokenizer(bufor.readLine());

**return** Byte.parseByte(zeton.nextToken()); }

**catch** (IOException e)

```
 { System.err.println("Blad IO byte "+e); return 0; } 
 catch (NumberFormatException e)
```

```
 { System.err.println( "Blad formatu byte "+e); return 0; }
```

```
 } 
static void Zapiszplik3()
```
{ **byte** dane=0;

**try**

 { FileOutputStream plik = **new** FileOutputStream ("plik3.dat"); BufferedOutputStream bufor = **new** BufferedOutputStream (plik); DataOutputStream dana= **new** DataOutputStream (bufor); **while**  $(dane!=-1)$ 

```
 { System.out.print("Podaj dane: "); dane=weByte(); //odczyt wartości 1-bajtowej
   if (dane!=-1) dana.writeByte(dane); \} //zapis do pliku 1 bajtu
 dana.close();
```

```
 } catch (IOException e)
```

```
 { System.out.println ("Blad zapisu pliku bajtowego"+e); }
```

```
 }
```
# **static void** Odczytajplik3()

{ **byte** dane=0;

**try**

```
 { FileInputStream plik = new FileInputStream ("plik3.dat");
```

```
 BufferedInputStream bufor = new BufferedInputStream (plik); 
 DataInputStream dana= new DataInputStream (bufor);
```
**try**

```
 { while (true)
```

```
 { dane=dana.readByte(); System.out.print(dane);}//odczyt z pliku 1 bajtu
 } catch (EOFException eof)
```

```
\{ bufor.close(); \} //zamknięcie bufora przez obsługę wyjątku od czytania poza plikiem
 System.out.println();
```

```
 } catch (IOException e)
```

```
 { System.out.println ("Blad odczytu pliku bajtowego"+e); }
```

```
 } 
public static void main(String[] args) 
  {Zapiszplik3()}; Odczytajplik3(); } }
```

```
import java.io.*; //zapis za pomocą writeInt i odczyt za pomocą readInt – z klawiatury są podawane 4-bajtowe wartości
import java.util.*; 
public class WEWY3_ 
{ static int weInt() 
    { InputStreamReader wejscie = new InputStreamReader( System.in ); 
     BufferedReader bufor = new BufferedReader( wejscie ); 
     StringTokenizer zeton; 
     try 
       { zeton = new StringTokenizer(bufor.readLine()); 
        return Integer.parseInt(zeton.nextToken()); }
     catch (IOException e) 
      \{ System.err.println("Blad IO int "+e); return 0; \} catch (NumberFormatException e) 
       { System.err.println( "Blad formatu int "+e); return 0; } 
    } 
 static void Zapiszplik3_() 
   { int dane=0; 
     try 
       { FileOutputStream plik = new FileOutputStream ("plik2.dat"); 
          BufferedOutputStream bufor = new BufferedOutputStream (plik); 
           DataOutputStream dana= new DataOutputStream (bufor); 
         while (dane!=-1)
              { System.out.print("Podaj dane: "); dane=weInt(); //odczyt wartości 4-bajtowej 
               if (dane!=-1) dana.writeInt(dane); \} //zapis do pliku 4 bajtów
          dana.close(); 
       } catch (IOException e) 
              { System.out.println ("Blad zapisu pliku bajtowego"+e); } 
   } 
static void Odczytajplik3 ()
   { int dane=0; 
     try 
      { FileInputStream plik = new FileInputStream ("plik2.dat"); 
         BufferedInputStream bufor = new BufferedInputStream (plik); 
         DataInputStream dana= new DataInputStream (bufor); 
         try 
         { while (true) 
           \{ dane=dana.readInt(); System.out.print(dane); \} //odczyt z pliku 4 bajtów
          } catch (EOFException eof) 
             \{ bufor.close(); \} //zamknięcie bufora przez obsługę wyjątku od czytania poza plikiem
        System.out.println(); 
     } catch (IOException e) 
         { System.out.println ("Blad odczytu pliku bajtowego"+e); } 
     } 
  public static void main(String[] args) 
  \{ Zapiszplik3 (); Odczytajplik3 (); \}
```
# **2) Serializacja obiektów**

- Jest to mechanizm szeregowego zapisu do pliku związanego ze strumieniem wyjściowym ciągu bajtów po wykonaniu konwersji obiektu do postaci szeregowej i
- Odczytu szeregowego ciągu bajtów z pliku związanego ze strumieniem wejściowym i dokonanie konwersji do postaci danej (obiektu, typu podstawowego: **int**, **float**  itp.)
- Mechanizm ten pozwala zachować całe obiekty w pliku po zakończeniu programu
- Obiekty zapisywane do pliku muszą implementować pusty interfejs Serializable (obiekty są serializowane)
- Obiekty z zagnieżdżonymi obiektami są w całości zapisywane do pliku pod warunkiem, że zagnieżdżone obiekty też są serializowane
- Obiekty zagnieżdżone w serializowanych klasach mogą być pomijane przy zapisie do strumienia, jeśli to konieczne, za pomocą słowa kluczowego **transient**  Np. **public transient** String s = "Kowalski";

### **Procedura korzystania ze strumieni obiektowych powiązanych z plikami binarymi**

## **Aby utworzyć plik:**

- 1) Należy utworzyć obiekt (np. typu *FileOutputStream*), powiązany ze plikiem danych binarnych (np. "Wiadomosc.obj"); FileOutputStream plikobiektow = **new** FileOutputStream("Wiadomosc.obj");
- 2) W celu utworzenia wyjściowego strumienia obiektowego powiązanego z obiektem związanym ze źródłem danych np. typu *FileOutputStream* należy utworzyć obiekt klasy ObjectOutputStream ObjectOutputStream strumienobiektow=**new** BufferedOutputStream (plikobiektow);
- 3) obiekty dziedziczące po *Object* i implementujace interfejs *Serializable* są zapisywane do pliku w postaci szeregowej za pomocą metody **void** writeObject(Object ob)

### **Dalej podano część metod strumienia obiektów do zapisu różnych danych do pliku:**

4) Pojedyncze bajty mogą być zapisywane do pliku za pomocą metody:

### **void** write(**int** b)

5) Całe ciągi bajtów mogą być zapisywane do pliku za pomocą metody:

**void** write(**byte**[]cbuf) – metoda, która czyta zawartość tablicy bajtów (cbuf.length) i zapisuje ją do strumienia

6) Całe ciągi bajtów mogą być zapisywane do pliku za pomocą metody:

**void** write(**byte[]** cbuf, **int** off, **int** len) – metoda, która czyta z tablicy cbuf od indeksu *off* liczbe len bajtów i zapisuje do pliku

- 7) **void** writeBoolean(**boolean** v) zapisuje do pliku 1-bajtową wartość
- 8) **void** writeByte(**int** v) zapisuje do pliku 1-bajtową wartość
- 9) **void** writeChar(**int** v) zapisuje znak jako 2-bajtową wartość pierwszy starszy bajt (Unicode)
- 10) **void** writeDouble(**double** v) zapisuje 8-bajtową wartość do pliku
- 11) **void** writeFloat(**float** v) zapisuje 4-bajtową wartość do pliku
- 12) **void** writeInt(**int** v) zapisuje 4 bajty do pliku
- 13) **void** writeLong(**long** v) zapisuje 8 bajtów do pliku
- 14) **void** writeShort(**int** v) zapisuje 2 bajty do pliku

## **Aby odczytać plik:**

- 1) Należy utworzyć obiekt (np. typu *FileInputStream*), powiązany ze plikiem danych binarnych (np. "Wiadomosc.obj"); FileInputStream plik = **new** FileInputStream("Wiadomosc.obj");
- 2) W celu odczytu obiektow pochodzących z obiektu powiązanego ze źródłem danych np. typu FileInputStream należy utworzyć obiekt klasy ObjectInputStream ObjectInputStream bufor = **new** ObjectInputStream (plik);
- 3) Odczytu obiektów z strumienia należy wykonać za pomocą metody Object readObject()

#### **Dalej podano niektóre metody strumienia obiektów do odczytu danych z pliku:**

4) Pojedyncze bajty mogą być odczytywane z pliku za pomocą metody:

**int** read()

5) Całe ciągi bajtów mogą być odczytywane z pliku za pomocą metody:

**int** read(**byte[]** cbuf, **int** off, **int** len) – metoda, która czyta plik i zapisuje do tablicy cbuf od indeksu off liczbę len bajtów i zwraca przez **return** liczbę faktycznie odczytanych bajtów

- 6) **boolean** readBoolean() czyta z pliku 1 bajt i wraca wartość true lub false
- 7) **byte** readByte() czyta z pliku 1 bajt i zwraca wartość typu byte
- 8) **char** readChar() czyta 1 znak (2 bajty Unicode ) i zwraca 1 znak
- 9) **double** readDouble() czyta 8 bajtów z pliku i zwraca wartość **double**
- 10) **float** readFloat() czyta 4 bajtów z pliku i zwraca wartość **float**
- 11) **int** readInt() czyta 4 bajty z pliku i zwraca wartość typu **int**
- 12) **long** readLong() czyta 8 bajtów z pliku i zwraca wartość typu **long**
- 13) **short** readShort() czyta 2 bajty z pliku i zwraca wartość typu **short**
- 14) Po zapisie i odczycie strumień obiektów należy zamknąć metodą *close()*

```
import java.io.*; 
import java.util.*;
```
**class** Wiadomosc **implements** Serializable

```
 { String dane; 
   Date data; 
   static String weString() 
   { InputStreamReader wejscie = new InputStreamReader( System.in ); 
     BufferedReader bufor = new BufferedReader( wejscie ); 
     System.out.print("Podaj wiadomosc: "); 
     try 
      { return bufor.readLine(); } 
     catch (IOException e) 
      { System.err.println("Blad IO String"); 
      return ""; } 
   } 
  public void zapiszWiadomosc() 
  \{ data = new Date();
    System.out.println(data); 
   dane =weString(); \} public void odczytajWiadomosc() 
   { System.out.println(data); 
   System.out.println(dane); }
 }
```
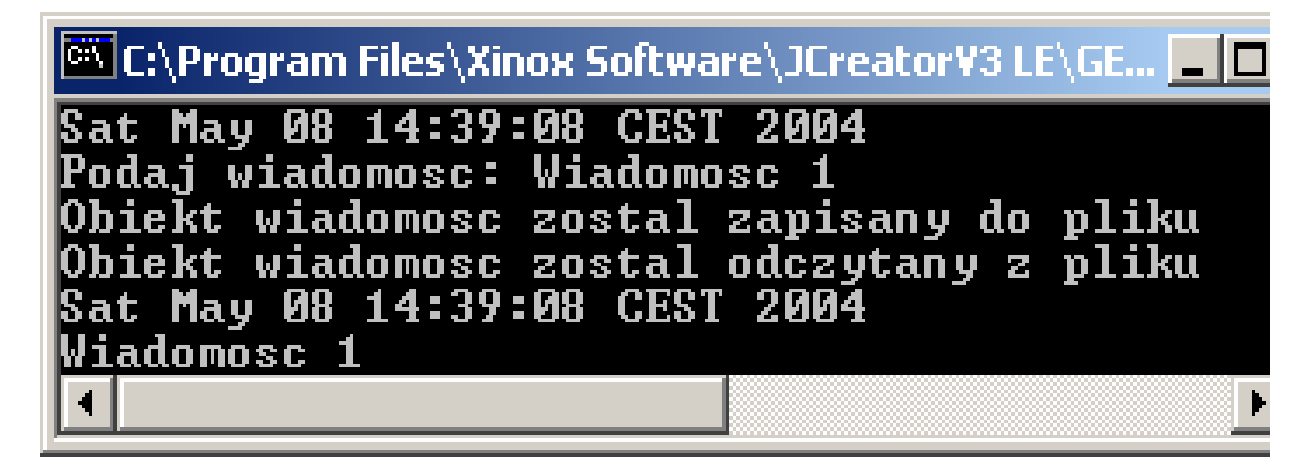

```
public class p6_6 
 { 
   static void Zapiszobiektydopliku() 
   { Wiadomosc wiadomosc = new Wiadomosc(); 
     wiadomosc.zapiszWiadomosc(); 
     try
     { FileOutputStream plikobiektow = new FileOutputStream ("Wiadomosc.obj"); 
       ObjectOutputStream strumienobiektow = 
                                        new ObjectOutputStream (plikobiektow); 
      strumienobiektow.writeObject(wiadomosc); 
      strumienobiektow.close(); 
      System.out.println("Obiekt wiadomosc zostal zapisany do pliku"); 
      } catch (IOException e) 
         { System.out.println ("Blad zapisu pliku obiektowego"+e);} 
   } 
static void Odczytajobiektyzpliku() 
   { Wiadomosc wiadomosc = null; 
     try
     { FileInputStream plikobiektow = new FileInputStream ("Wiadomosc.obj"); 
      ObjectInputStream strumienobiektow = 
                                       new ObjectInputStream (plikobiektow); 
      wiadomosc = (Wiadomosc)strumienobiektow.readObject(); 
      System.out.println("Obiekt wiadomosc zostal odczytany z pliku"); 
     if (wiadomosc != null)
        wiadomosc.odczytajWiadomosc(); 
      strumienobiektow.close(); 
     } catch (Exception e) 
       { System.out.println ("Blad odczytu pliku obiektowego"+e); } 
   }
```
### **public static void** main(String[] args)

```
 { Zapiszobiektydopliku(); 
     Odczytajobiektyzpliku(); 
   } 
 }
```